**[陈安【技术大咖】](https://zhiliao.h3c.com/User/other/0)** 2006-09-25 发表

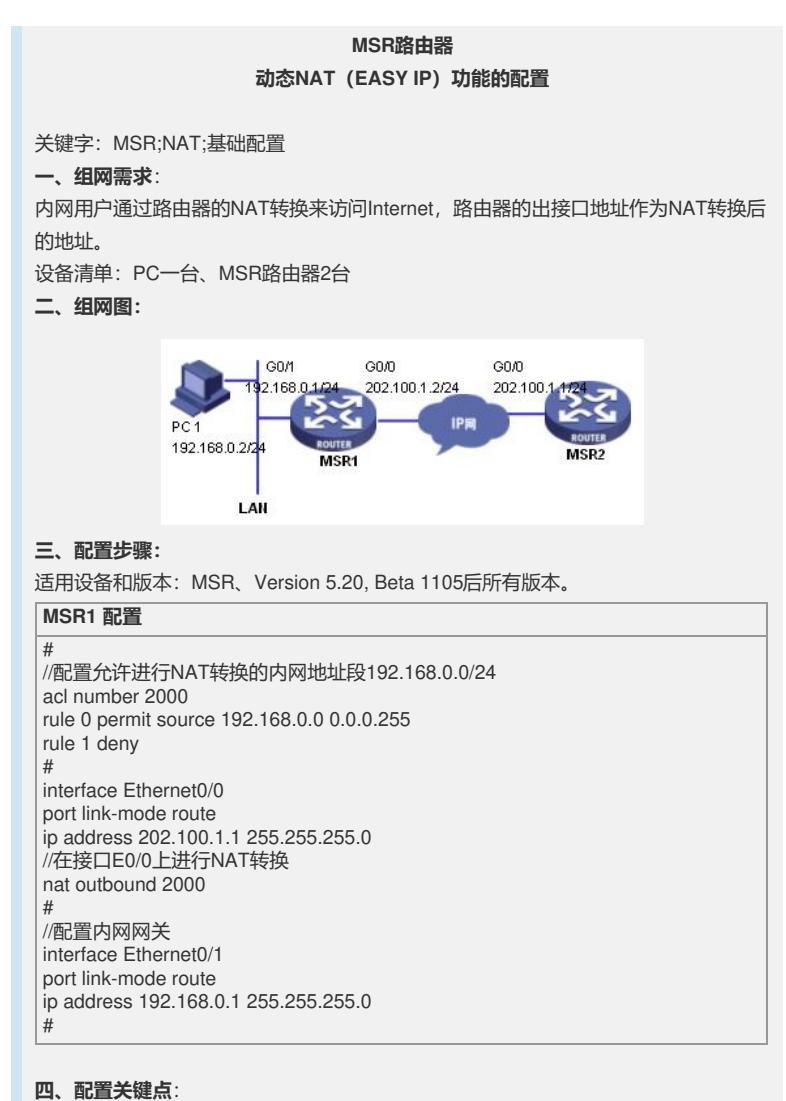

1)配置ACL,确定对哪些网段进行NAT转换; 2)在出接口视图下配置NAT转换,注意转换方向;